Buad Rate: 115200 Data bits: 8

Parity: None Stop bits: 1

2018-11-20

Tested with v2.86

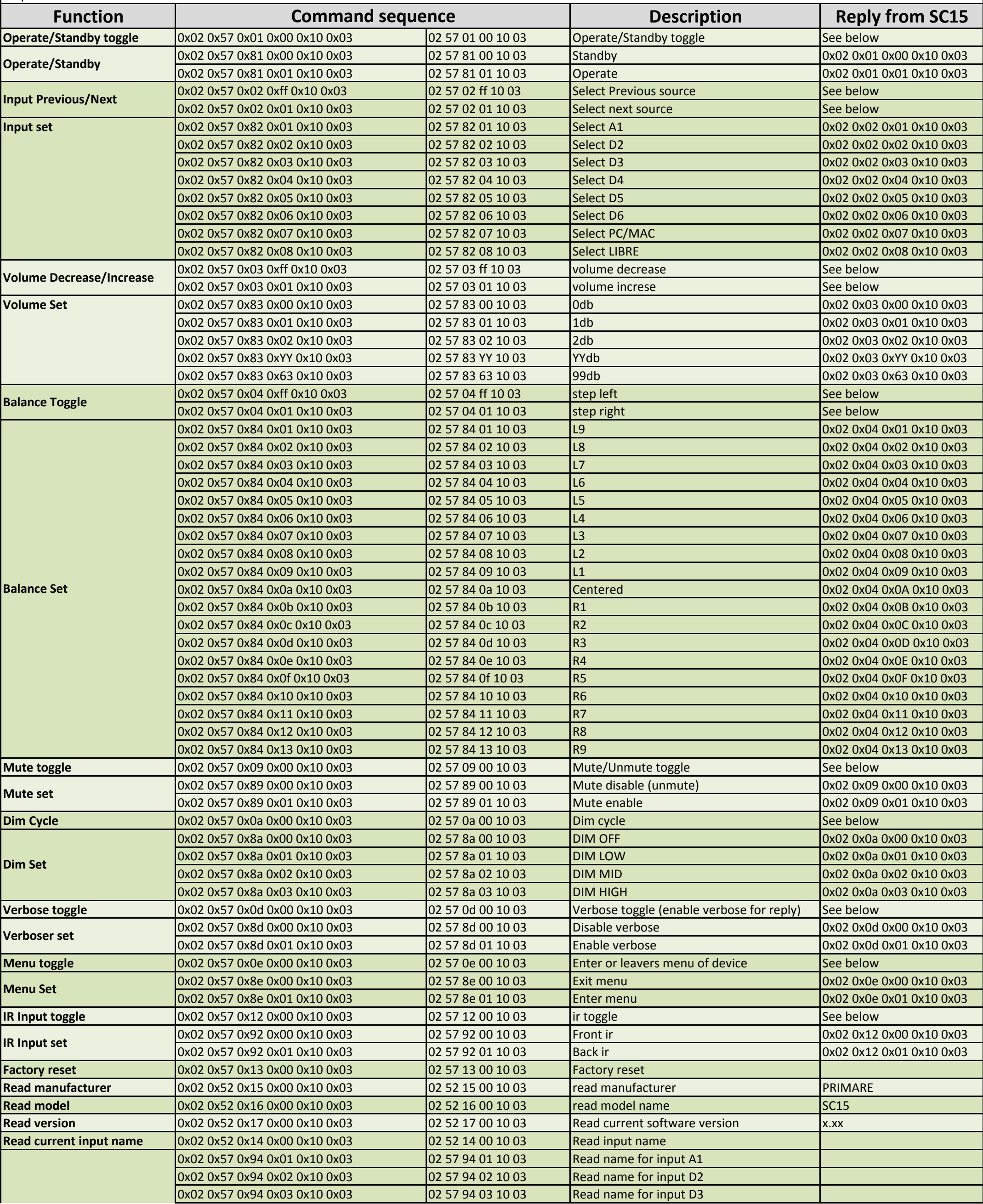

## **Primare SC15 - RS232 Command List**

**Settings** 

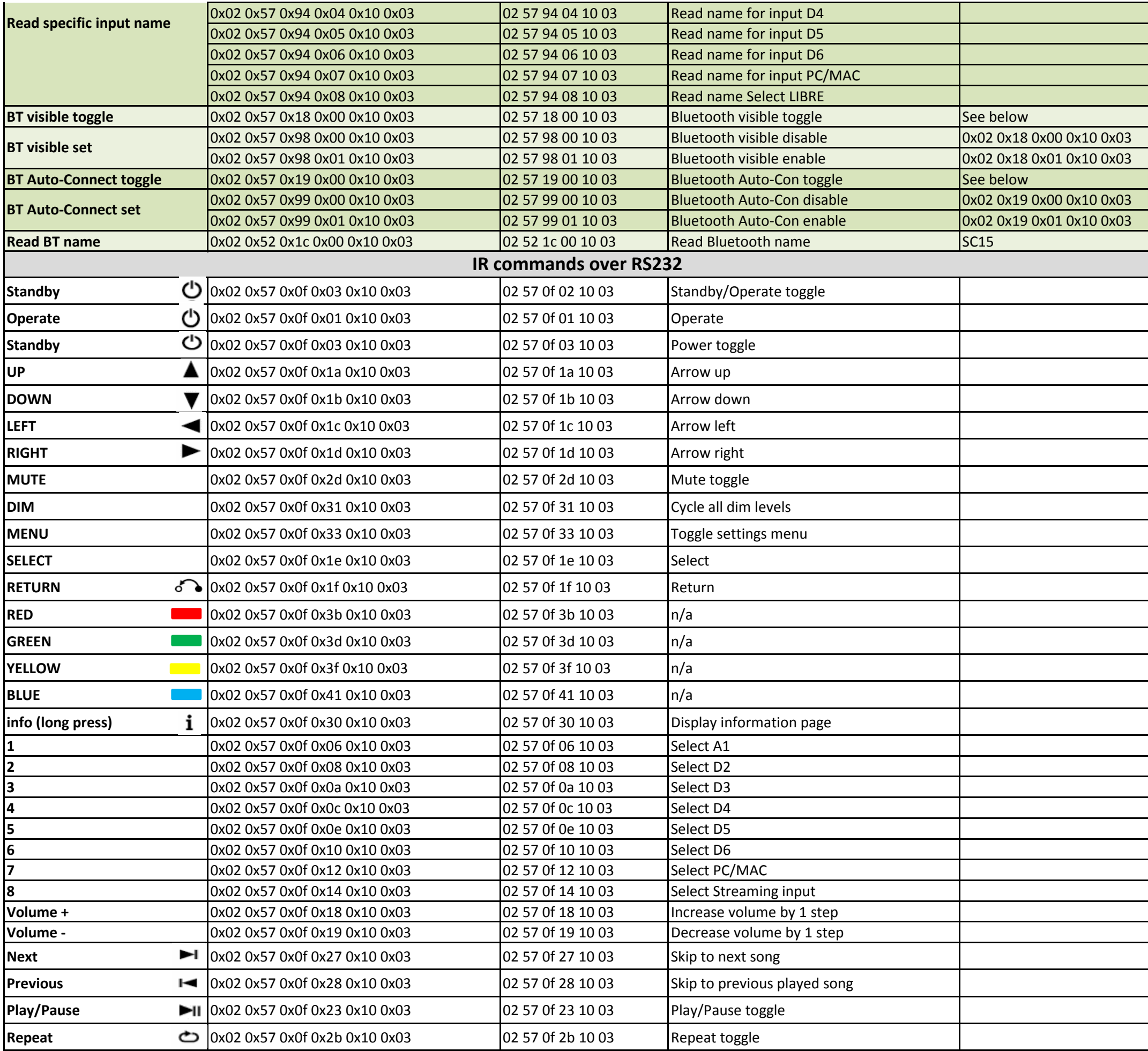